## The following slides will allow you to monitor and or remove your child's myspace account **Click MOUSE to Advance**

## **GO TO THE MYSPACE HOME PAGE WWW.MYSPACE.COM**

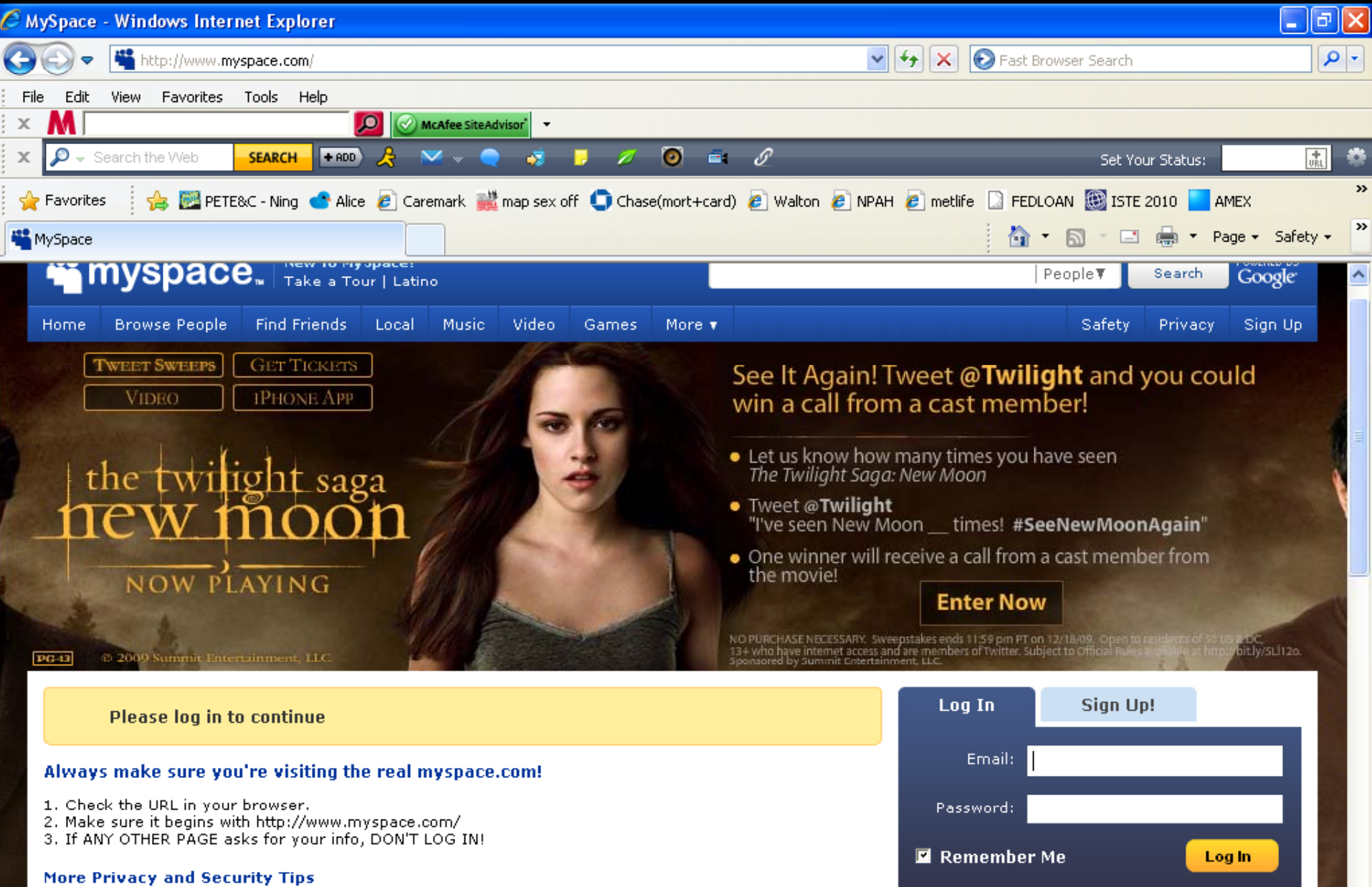

 $\overline{\phantom{a}}$ 

## GO TO THE MYSPACE HOME PAGE WWW.MYSPACE.COM

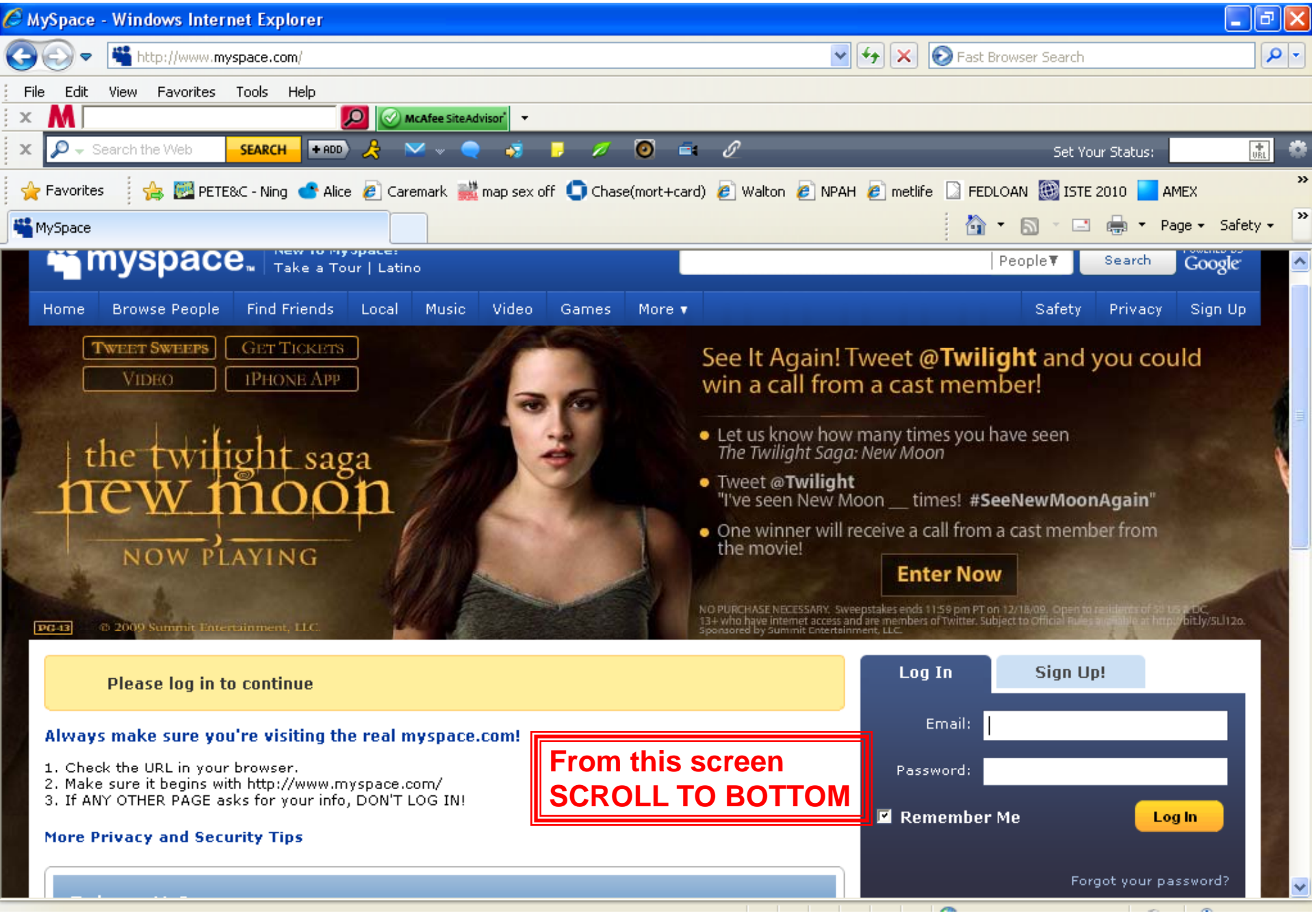

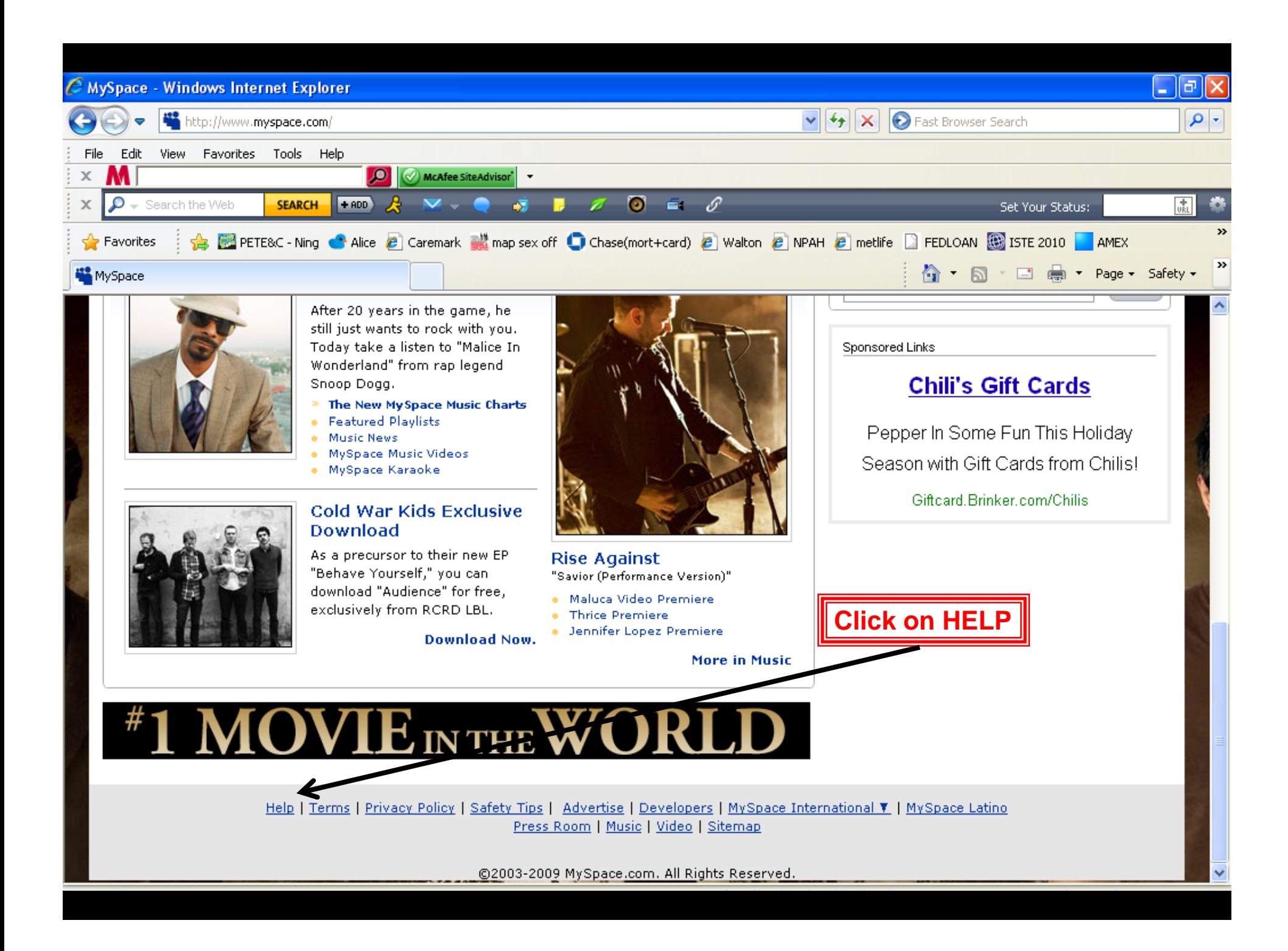

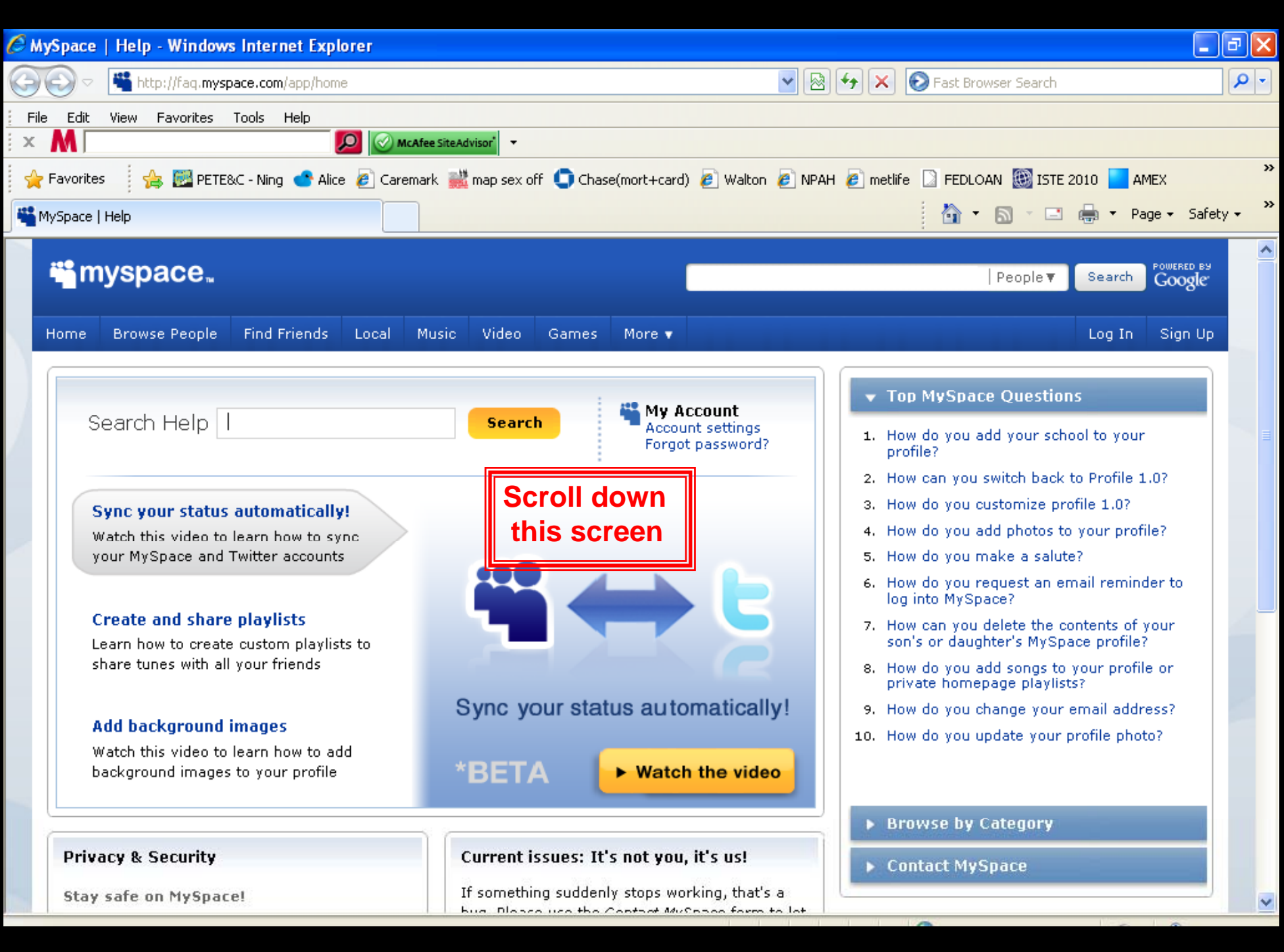

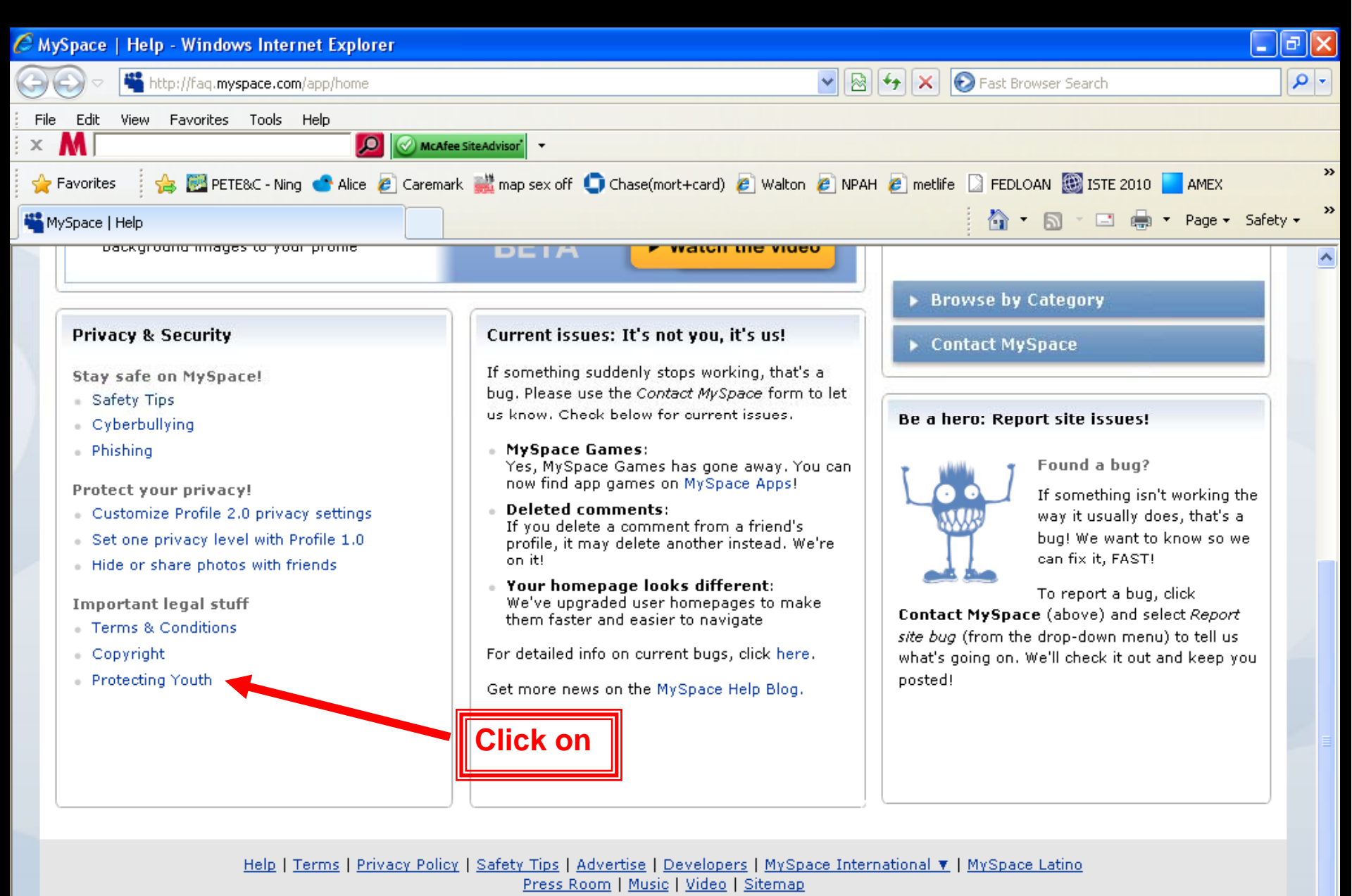

©2003-2009 MySpace.com. All Rights Reserved.

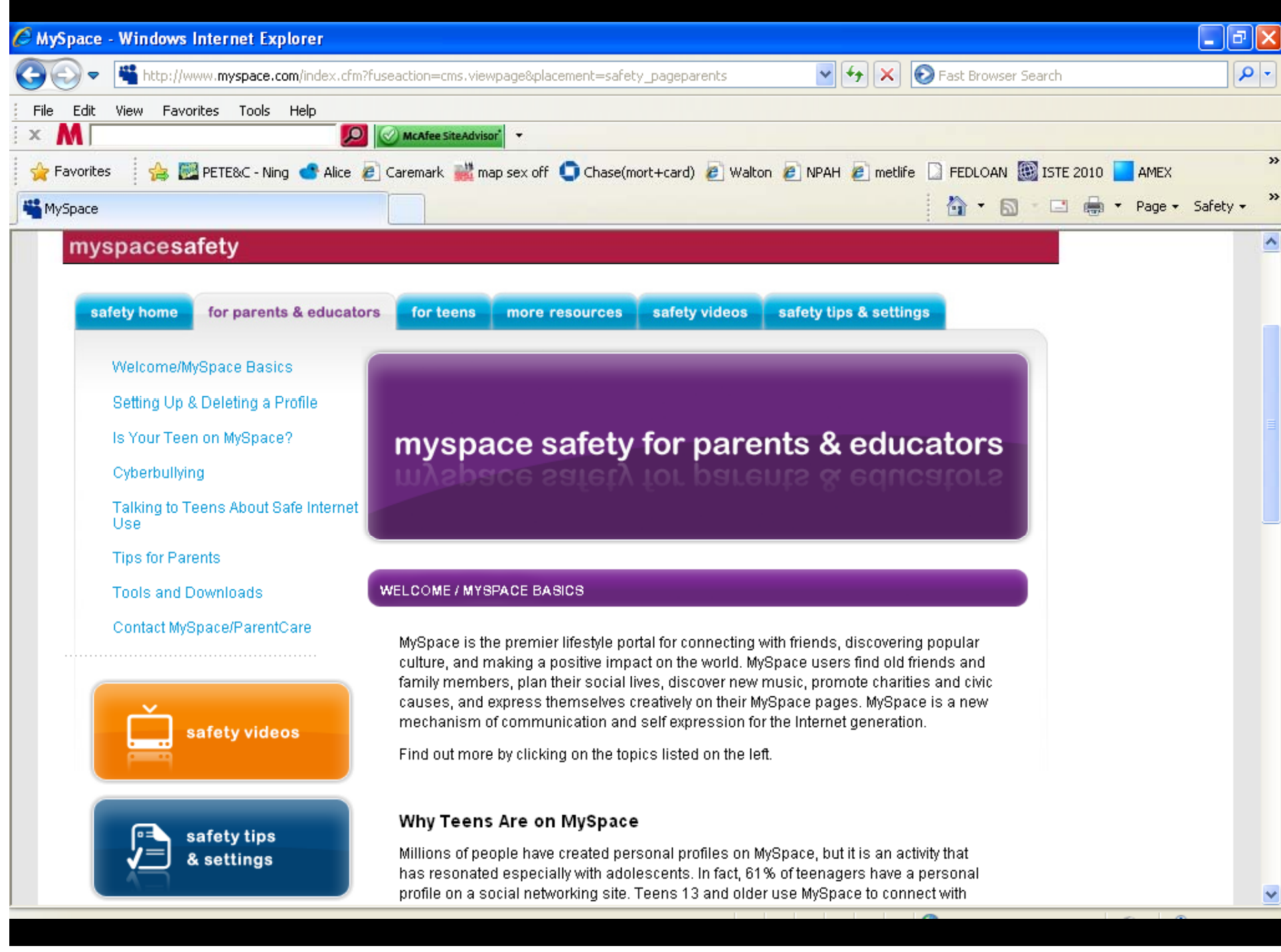

## The following slides will allow you to lock up MySpace

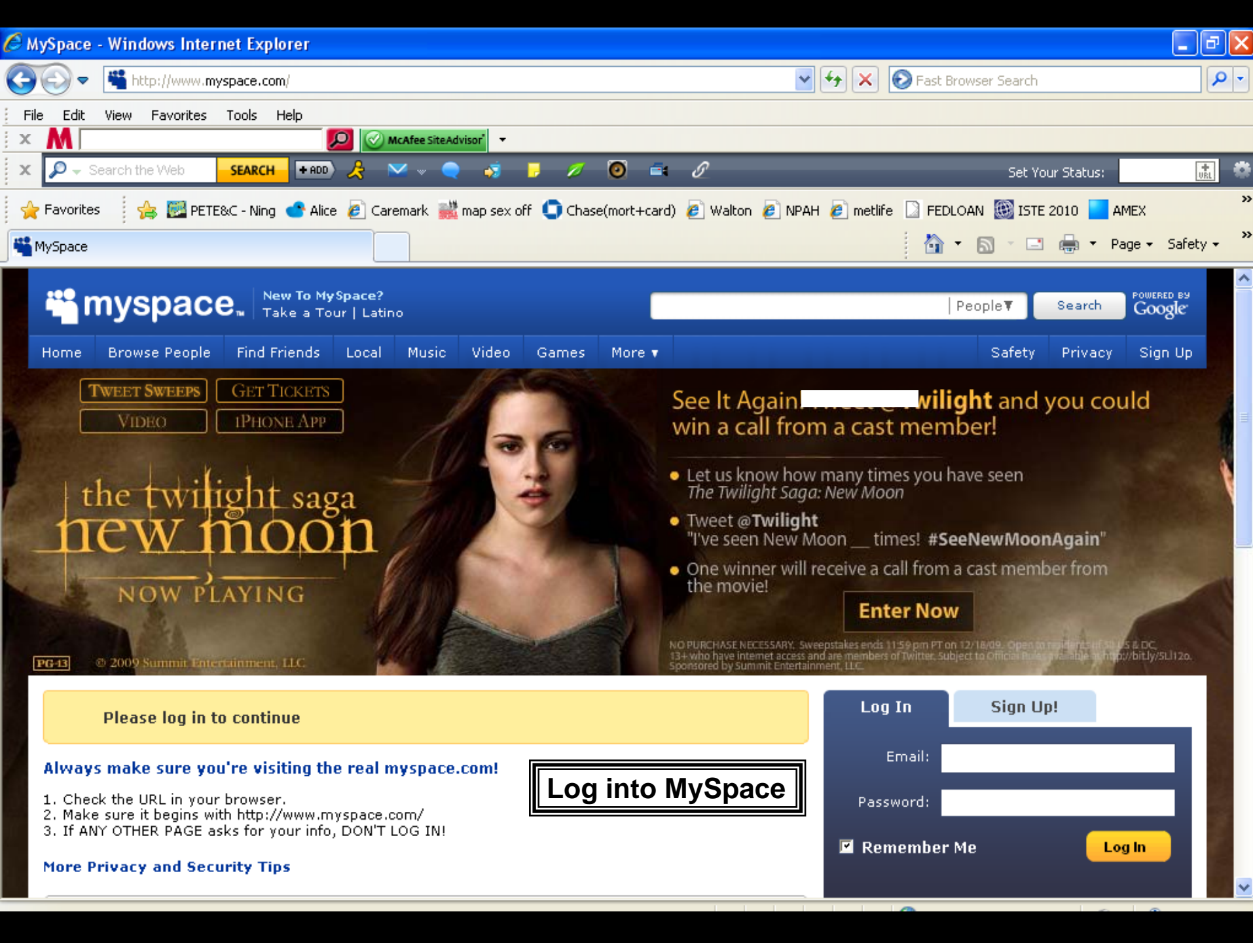

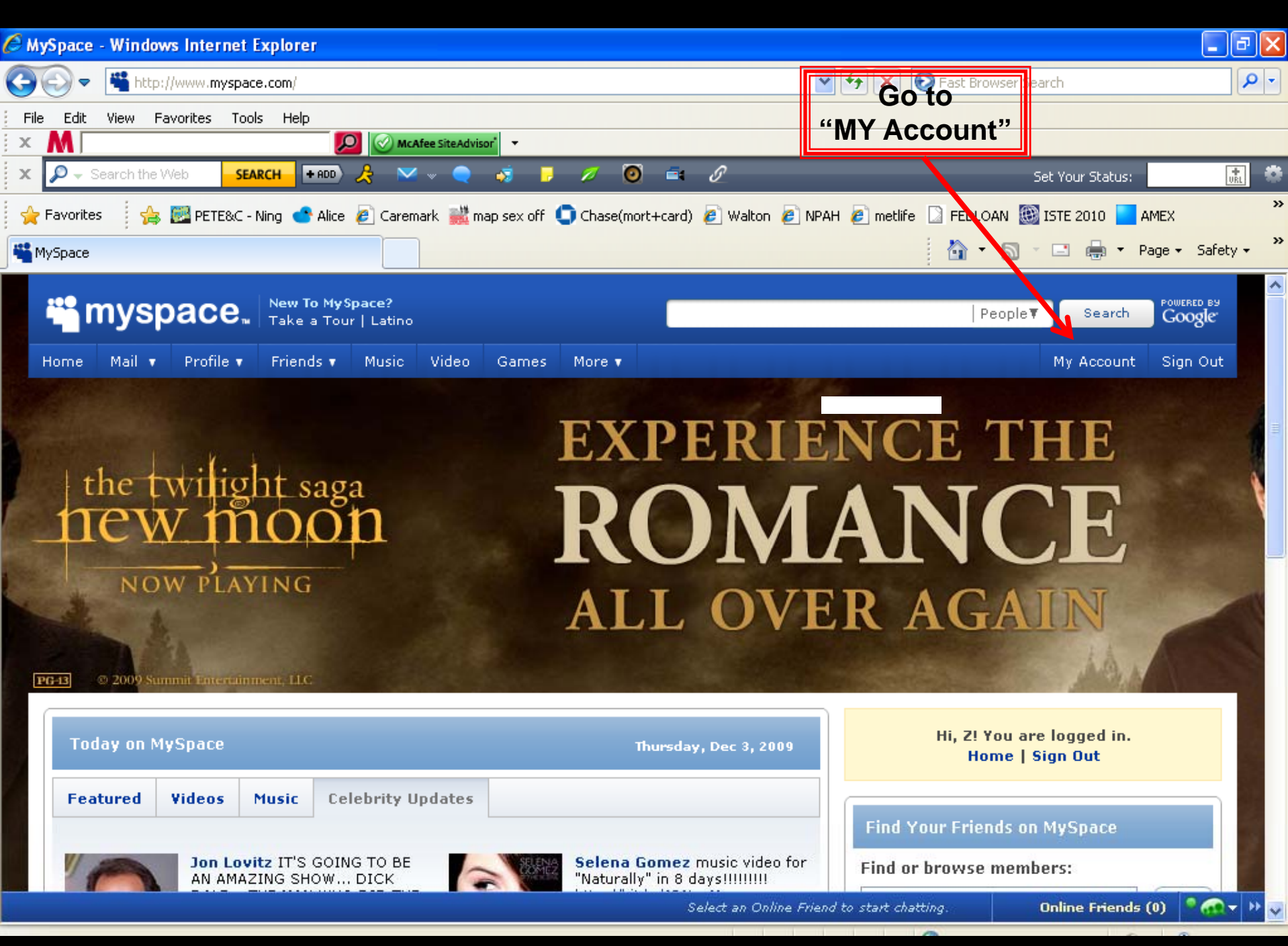

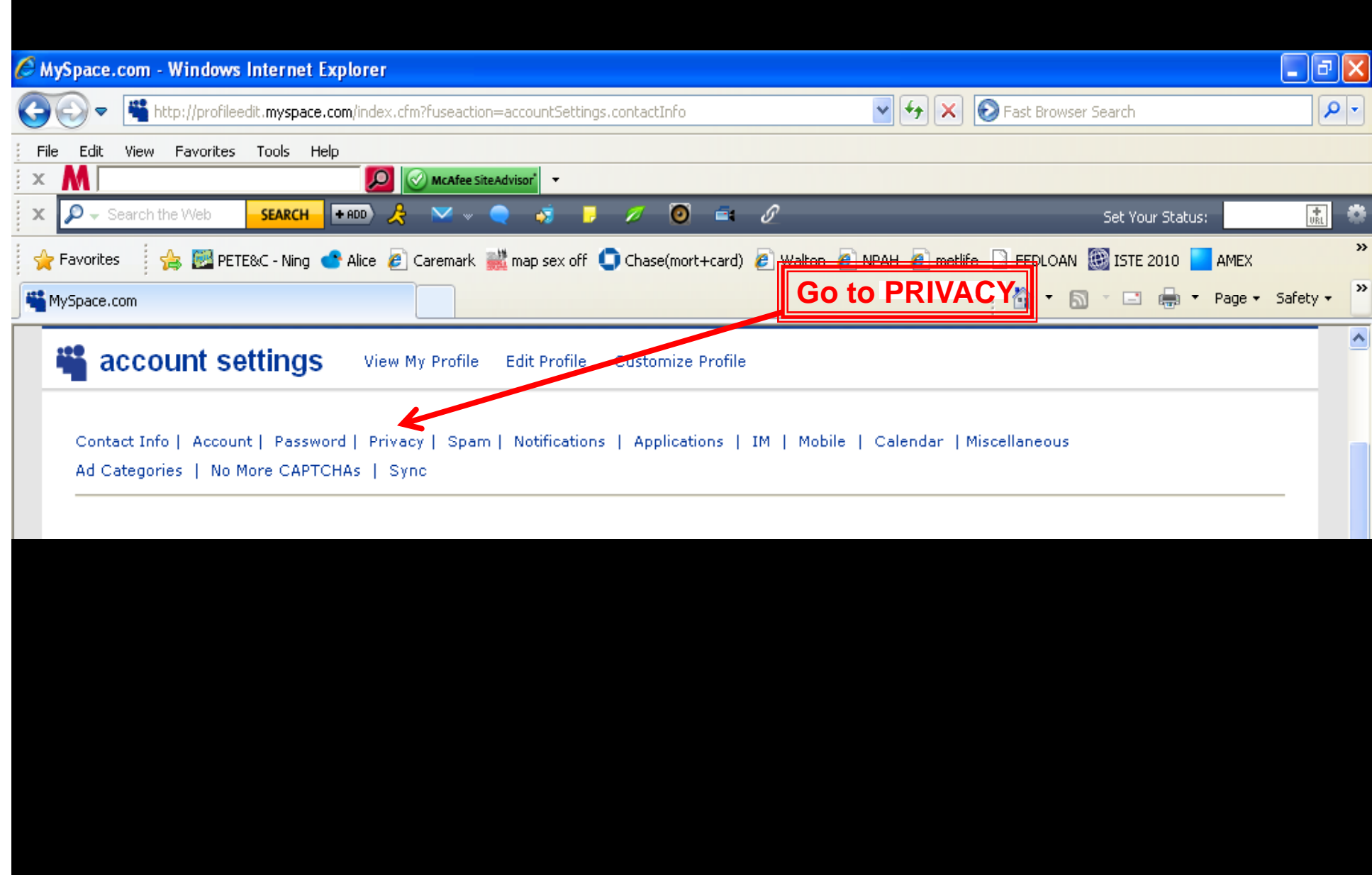

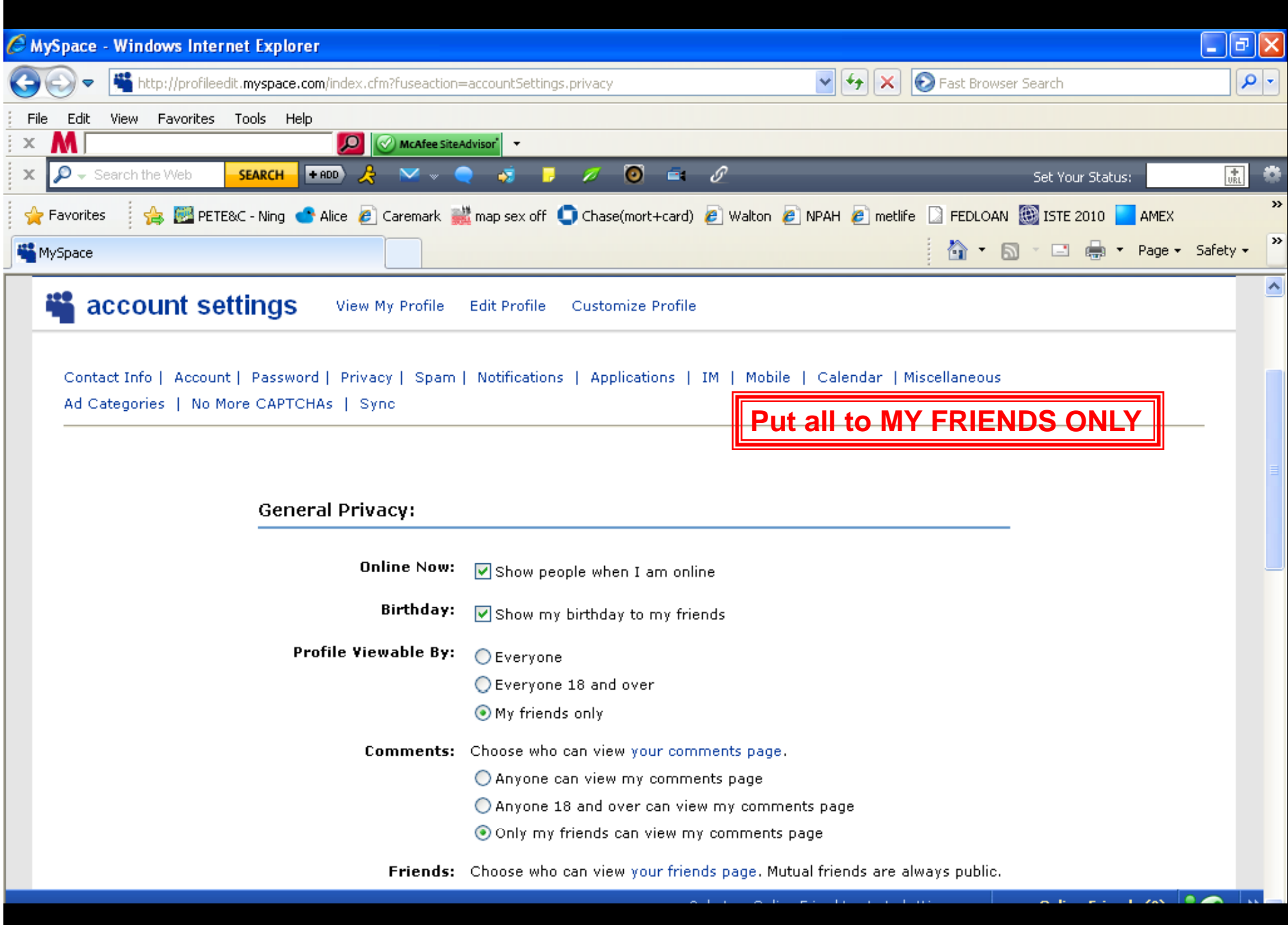

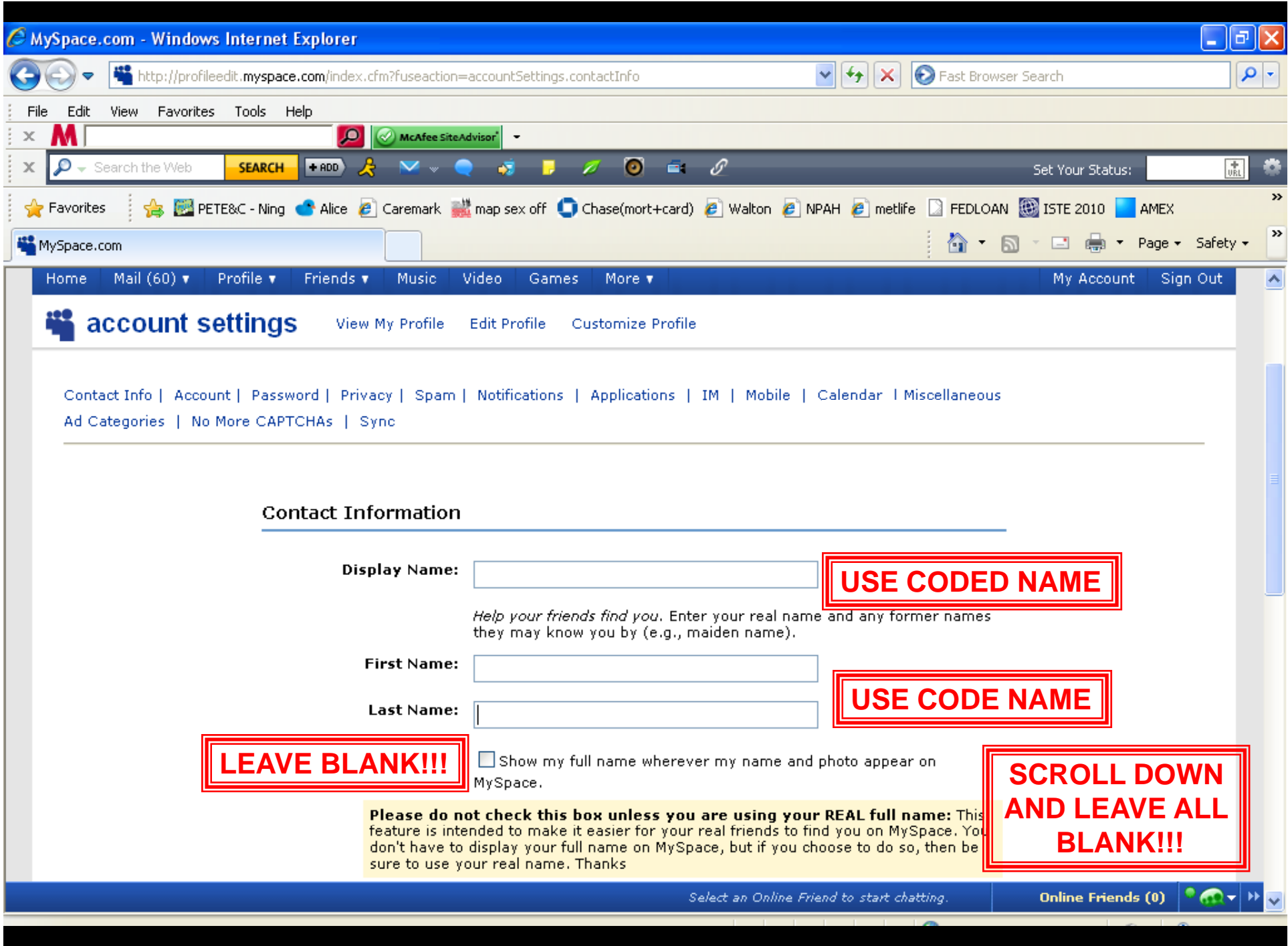

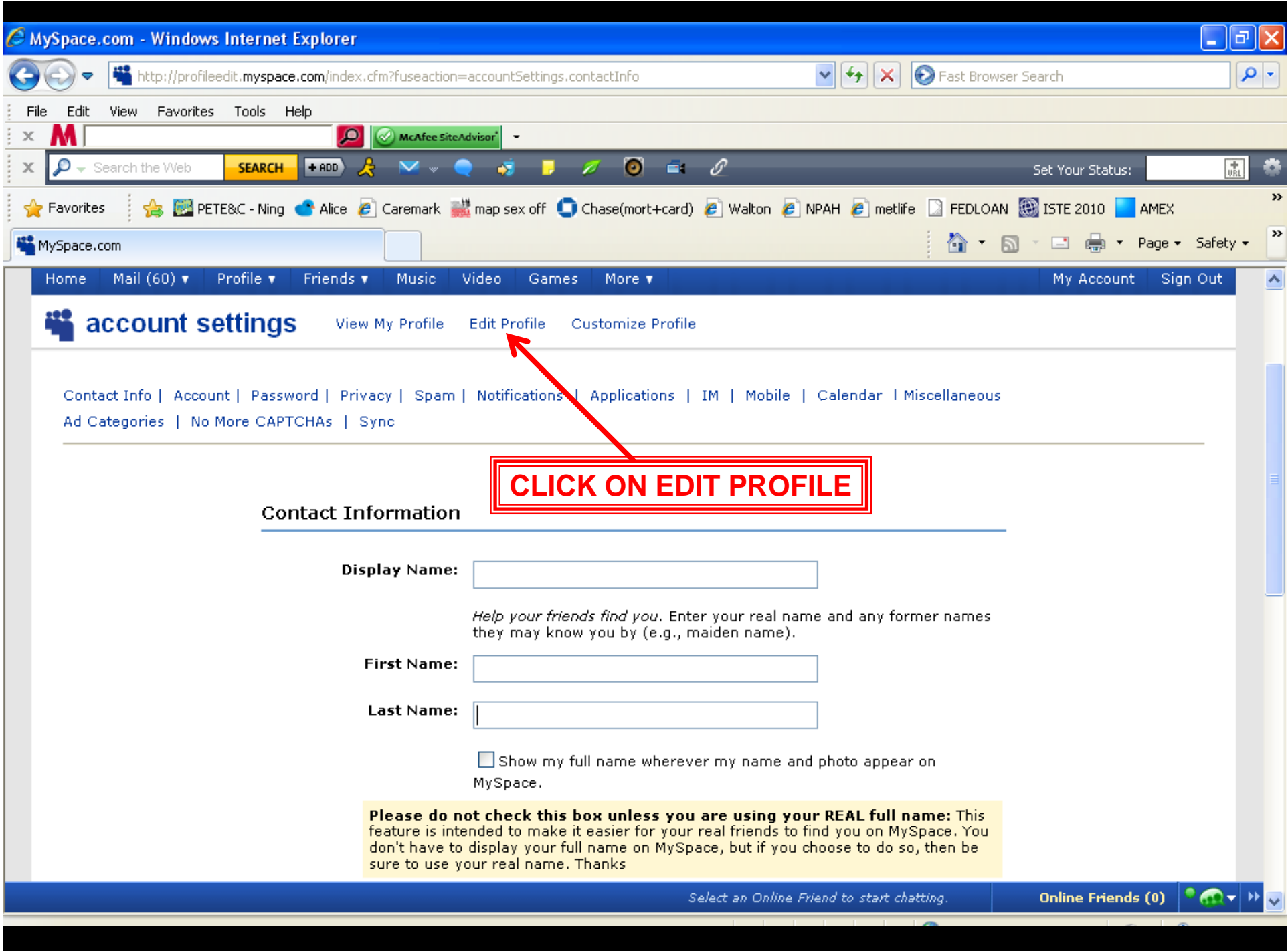

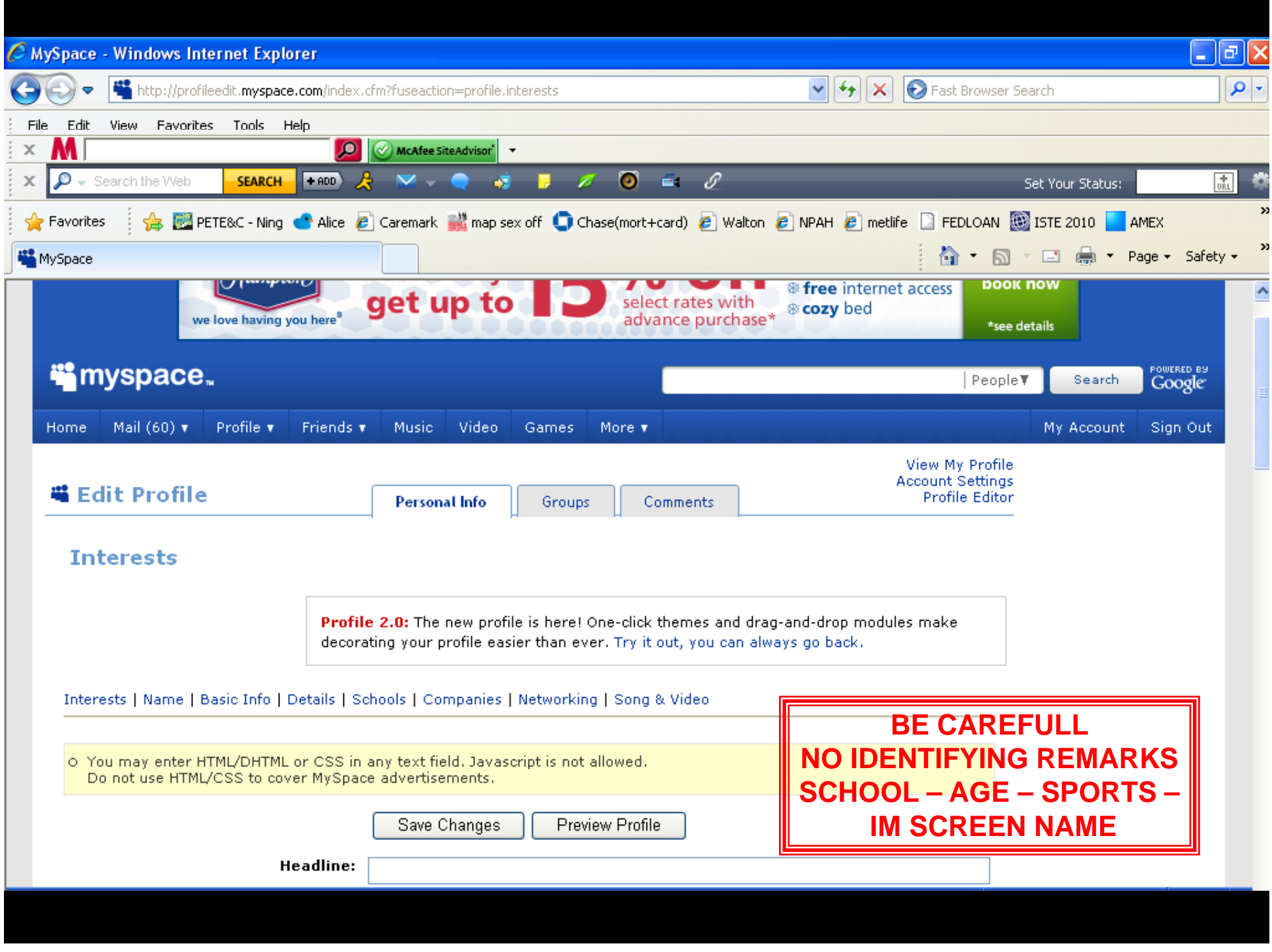